# **CrazyContrast Free License Key For PC [2022]**

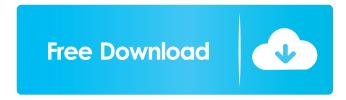

#### CrazyContrast Crack Full Product Key

Change monitor contrast level. Increase or decrease monitor contrast. Change gamma or gamma curves. Invert colors. Automatically adjust monitor brightness. Color filter for all monitors. Mute for all monitors. Change monitor type: CRT, LCD, plasma, OLED, LED,... Programs Suggested by users: AlienCat - Darken your monitor BubbleContrast - Quickly make your monitor dark BrightHue - Make your monitor look very bright ColorFX -Save your money on buying an Apple monitor! Contrast & Brightness - Quick and easy monitor contrast ContrastMaster - Contraste monitor, change contrast, brightness, color temp ContrastMaster2 - Easy to use contreast program with a lot of functions ContrastMaster3 - Create even more contrast in less time! Contrast Overdrive - Quick, simple, powerful monitor contrast & brightness software. Contrast Overdrive Pro - The most powerful and complete contrast, color and brightness program available today. Contrast Rising - Make your monitor look better Dimmer - Adjust monitor brightness EasyContrast - Quick and easy monitor contrast EasyContrast 2 - Automatic monitor contrast, color, and brightness adjuster EasyContrast 3 - Automatic monitor contrast, color, and brightness adjuster EasyContrast 4 - Automatic monitor contrast, color, and brightness adjuster EasyContrast 5 - Automatic monitor contrast, color, and brightness adjuster EasyContrast Pro - Automatic monitor contrast, color, and brightness adjuster EasyContrast Wizard - Easy to use monitor contrast, color, and brightness software EasyContrastX - Easy to use monitor contrast, color, and brightness software GreenContrast - Make your monitor green GreenContrast 2 - Make your monitor green iContrast - Quick and easy monitor contrast iContrast 3 - Automatic monitor contrast, color, and brightness adjuster iContrast4 - Automatic monitor contrast, color, and brightness adjuster iContrast 5 - Automatic monitor contrast, color, and brightness adjuster iContrast Pro - Automatic monitor contrast, color, and brightness adjuster iContrast Pro - Automatic monitor contrast, color, and brightness adjuster iContrastX - Automatic monitor contrast, color, and brightness adjuster iContrastX - Automatic monitor contrast, color, and brightness adjuster iContrastX Pro - Automatic monitor contrast, color, and brightness adjust

## CrazyContrast Crack+ [2022]

Rinzo is an XML editor to create and maintain XML documents for web pages. It's very convenient to use. You can view source code of a web page or you can view the original source code from any page with Rinzo. The document format is very simple. Thanks for the great video of the Android Prank! If You Download This Game From Official Channel You Will Get This video And Also The following text! Thanks to you for making this video. If You Download This Game From Official Channel You Will Get This video And Also The following text! Thanks to you for making this video. By the way please watch this Video; Xbox Play Anywhere - console can be used on multiple platforms The Video is about Xbox Play Anywhere enables you to play Games on Xbox One and Windows 10 PC and vice-versa using the same Games account. Read more here: published: 15 Oct 2016 M3 Recorder #1: Swap Channels & Swap Files The M3 Recorder is my most used recording software. Watch it in action: published: 14 Aug 2015 The Prank for Xbox One on Windows 10 is 100% The Prank for Xbox One on Windows 10 is 100% Thank you for watching the video. If you enjoyed the video then give it a like and leave a comment and tell me what you think. I hope you like this prank. In this video, you'll see how to install a prank for Xbox One on Windows 10 PC using 3rd-party software called "Crazy Contrast". The trick seems little bit complicated, but this is actually easy to set up. Run the program and set the contrast for you video card automatically or manually. Choose the settings for Red-Blue-Green balance and gamma. If you're using HDMI, you can check the number of channels you're using for power and video signal. If you have no sound, try to switch audio settings in Windows and Game console settings in XBOX One. As a bonus, you may change... published: 22 Nov 2015 3rd partys prank for Xbox One on Windows 10 77a5ca646e

## CrazyContrast Crack+ Activation Code With Keygen

The Crazy Contrast application is a part of the prank collection. It will change your monitor contrast level with crazy! You cannot close ScreenToys in usual way, because these programs doesn't have a Close button. Alt+F4 is not affected with this program, even Task Manager cannot stop these programs because ScreenToys always run topmost from another windows. To stop ScreenToys, move your mouse to top-left corner of the screen. A message will appears that tell your friend if it is only a prank. Click Close button and prank is ended. For more cool ScreenToys prank install the prank collection of ScreenToys. The Crazy Vibrator application is a part of the prank collection. It will vibrate your monitor with crazy! You cannot close ScreenToys in usual way, because these programs doesn't have a Close button. Alt+F4 is not affected with this program, even Task Manager cannot stop these programs because ScreenToys always run topmost from another windows. To stop ScreenToys, move your mouse to top-left corner of the screen. A message will appears that tell your friend if it is only a prank. Click Close button and prank is ended. For more cool ScreenToys prank install the prank collection of ScreenToys. If you are looking for a program that will flash your monitor with lots of wild colors, this will do the trick! You cannot close ScreenToys in usual way, because these programs doesn't have a Close button. Alt+F4 is not affected with this program, even Task Manager cannot stop these programs because ScreenToys always run topmost from another windows. To stop ScreenToys, move your mouse to top-left corner of the screen. A message will appears that tell your friend if it is only a prank. Click Close button and prank is ended. For more cool ScreenToys prank install the prank collection of ScreenToys. The Cat's Face game has absolutely no purpose. It only changes your Desktop wallpaper with pictures of cats, or "cats" as they are referred in ScreenToys. You cannot close ScreenToys in usual way, because these programs doesn't have a Close button. Alt+F4 is not affected with this program, even Task Manager cannot stop these programs because ScreenToys always run topmost from another windows. To stop ScreenToys, move your mouse to top-left corner of the screen. A message will appears that

### What's New In CrazyContrast?

Use mouse to increase monitor contrast! - You can use screen as webcam, send the picture to your friend! - It is also working with mouse movement! A terrific DOS tool for monitoring the CPU usage, frequency, temperatures, power and what your mother or wife is up to. A real time monitor of all of your machine's functions. It's not a clone but it does the job very well. This is a clone of the well-known and well-liked "Job Manager". It is perfect for teachers, managers, and everyone who wants to know about their students/employees. You can read what they write in the log book and even react! It's interactive! The user can add/edit/delete the log entries and even send a message to the registered user. Don't miss this application! This project is a fully functional Windows color wheel. Just download the source, and play with it. A great tool for people who are running on low end hardware. Webworms Web Spider monitors your website and downloads any requested files. There is no limit to the number of simultaneous downloads. This is a clone of the well-known and well-liked "Job Manager". It is perfect for teachers, managers, and everyone who wants to know about their students/employees. You can read what they write in the log book and even react! It's interactive! The user can add/edit/delete the log entries and even send a message to the registered user. Don't miss this application! PaintToys. If you want a kind of program that will have different pieces of pictures, you will like it. Not very complicated, a little bit of brain work is what you have to do, and then you will have wonderful results. The program works by setting a picture of your desktop. You can then cut out parts of that picture and paste them on another picture, and your paintable image will have more or less pieces. It can work with any picture. You can use your mouse to paint. You can copy and paste any image and it will be painted where you moved the mouse. You can also copy and paste any picture, and it will be painted there. You can make your own painting and you can also work with an image that you have already saved. The program remembers your last painting, and then can let you start from there or continue where you left off. It's possible to undo the last movement of the mouse if you notice it. The program can draw any picture that you want. The program can work both on the desktop or on a sheet of paper. If you are looking for a program that will have some music, this is the right program. This is a real music player. There is no limit to the number of pieces. The program can make

#### **System Requirements For CrazyContrast:**

OS: Windows 7/8/8.1/10 (64-bit versions) Processor: Intel Core i3 or above Memory: 6 GB RAM Graphics: Graphics card with OpenGL 3.2 support and Shader Model 4.0 support DirectX: Version 11 Network: Broadband Internet connection Storage: 4 GB available space Additional Notes: Manual installation is required. GOG.com – 5% Savings Use coupon code: "WOW" to save 5% on Defender's Quest

https://agedandchildren.org/wp-content/uploads/2022/06/Portable Taskbar.pdf

https://ruhanii.com/wp-content/uploads/2022/06/alargra.pdf

https://blu-realestate.com/aeropeek11-crack-free-2022-new/

http://18.138.249.74/upload/files/2022/06/LBrbz28ELvAkkZt86CKb 06 6660de555392e7c5690c5bc99ee80aa6 file.pdf

https://beta.pinovsg.net/upload/files/2022/06/w9e2s6prxvzLVtYR8EYF 06 b9e35e7908b23ce491b0a0d0e8b6eeb5 file.pdf

https://eugreggae.com/truerond-workstation-crack-for-pc/

https://waoop.com/upload/files/2022/06/uLhR2mSpyzdjZWiIYPCe 06 6660de555392e7c5690c5bc99ee80aa6 file.pdf

http://cbdstrategist.com/?p=8525

https://www.an.uy/upload/files/2022/06/kWFKo9OGhy6WAUydAsx4 06 b9e35e7908b23ce491b0a0d0e8b6eeb5 file.pdf

https://ameeni.com/upload/files/2022/06/UCWMDv7UvGvJe4oR69Ty\_06\_bc5103597ba8c9f9e498ad05403008da\_file.pdf